École nationale supérieure en systèmes avancés et réseaux

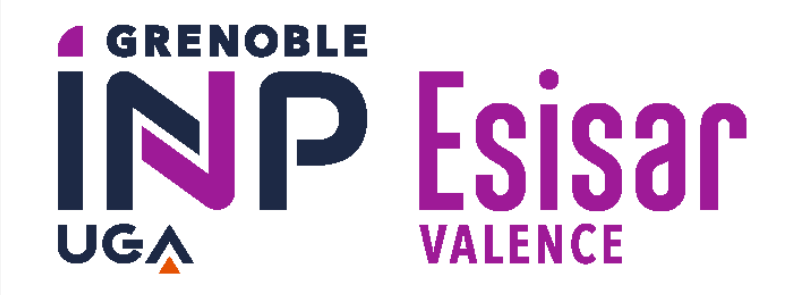

## Add\_3D : Viewer web de modèles 3D intégrable et modulaire

## **Auteurs :** Louis Caurel - Rémi Julien

**MOTS-CLÉS :** Visualisation 3D - TypeScript - API - Offuscation - Licence

L'entreprise ARSKAN propose une solution de **visualisation et de manipulation d'objets 3D massifs** sur le web accessible uniquement depuis leur plateforme web Silodata. Elle souhaite vendre ce **Viewer 3D** en tant que **brique indépendante et personnalisable**, afin de permettre son intégration dans une solution métier cliente.

### **CONTEXTE ET OBJECTIF**  $\circledcirc$

Le projet a pour but de mettre au point un **package du Viewer 3D**, intégrable dans une solution cliente tierce, indépendamment des services web ARSKAN et tout en s'assurant de **protéger leur propriété intellectuelle**.

# ARSKAN

Le développement logiciel a respecté la méthode agile, avec des sprints d'une durée de 3 semaines.

- Le Viewer est **intégrable** dans une solution cliente
- Le client peut **créer sa propre UI** ou conserver celle d'ARSKAN
- Le client peut **gérer ses objets 3D** comme il le souhaite
- Le code source d'ARSKAN est **offusqué**
- Le package du Viewer est protégé par un **système de licence**

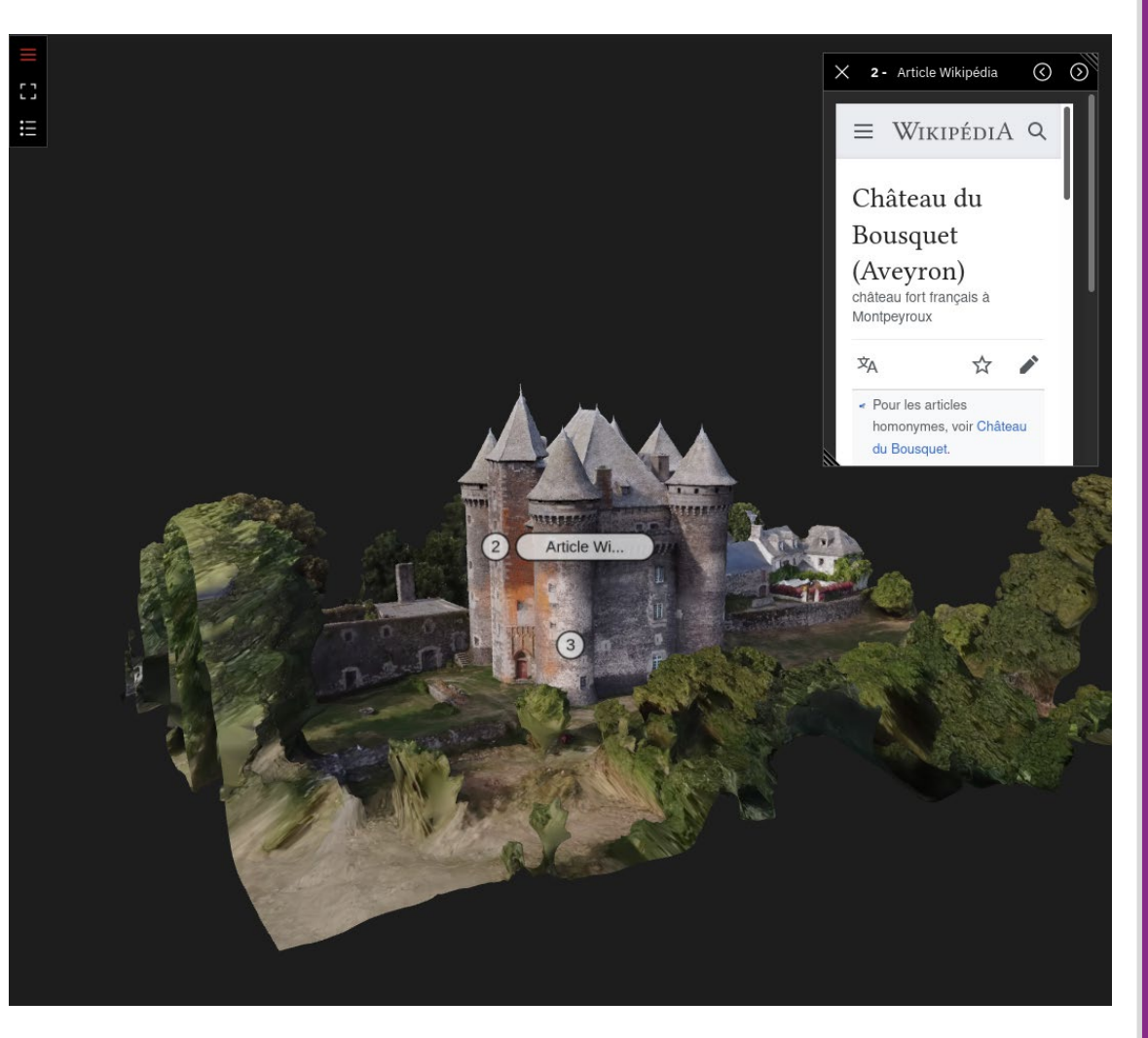

## **MÉTHODES ET DÉVELOPPEMENTS**

## **RÉSULTATS ET CONCLUSION**

Les 5 principales tâches du projet ont été :

- **Séparer la partie 3D du Viewer de son interface utilisateur (UI) :** isoler la partie 3D du Viewer pour la rendre indépendante de l'UI.
- **Définir et développer une interface de programmation (API) du Viewer :** exposer les fonctions du Viewer au sein d'une API **documentée**, afin de permettre aux clients de créer leur propre UI.
- **Créer le package du Viewer :** utiliser des outils pour créer un package du Viewer, intégrable en tant que brique indépendante au sein d'autres projets **JavaScript** et **TypeScript**. – **Réaliser des benchmarks pour l'offuscation du code :** utiliser l'offuscation pour assurer la propriété intellectuelle de l'entreprise, tout en limitant l'impact sur les performances du projet.
- Implémenter une gestion de licence : mettre en place un système de vérification de licence au lancement du Viewer pour que seuls les clients puissent l'utiliser.

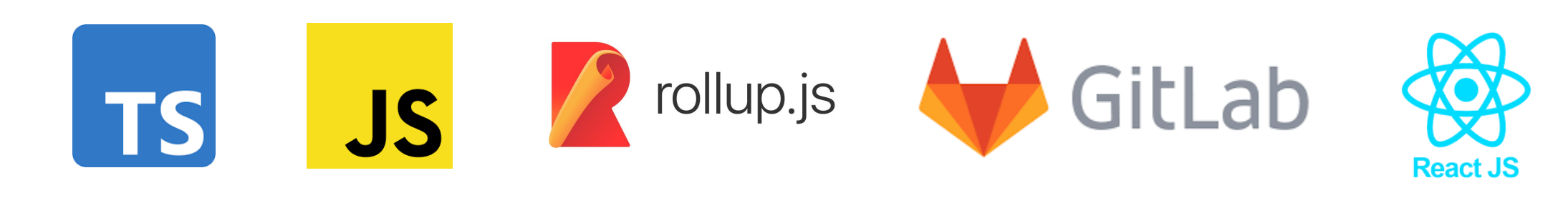